# ~ Python -

### **Python**

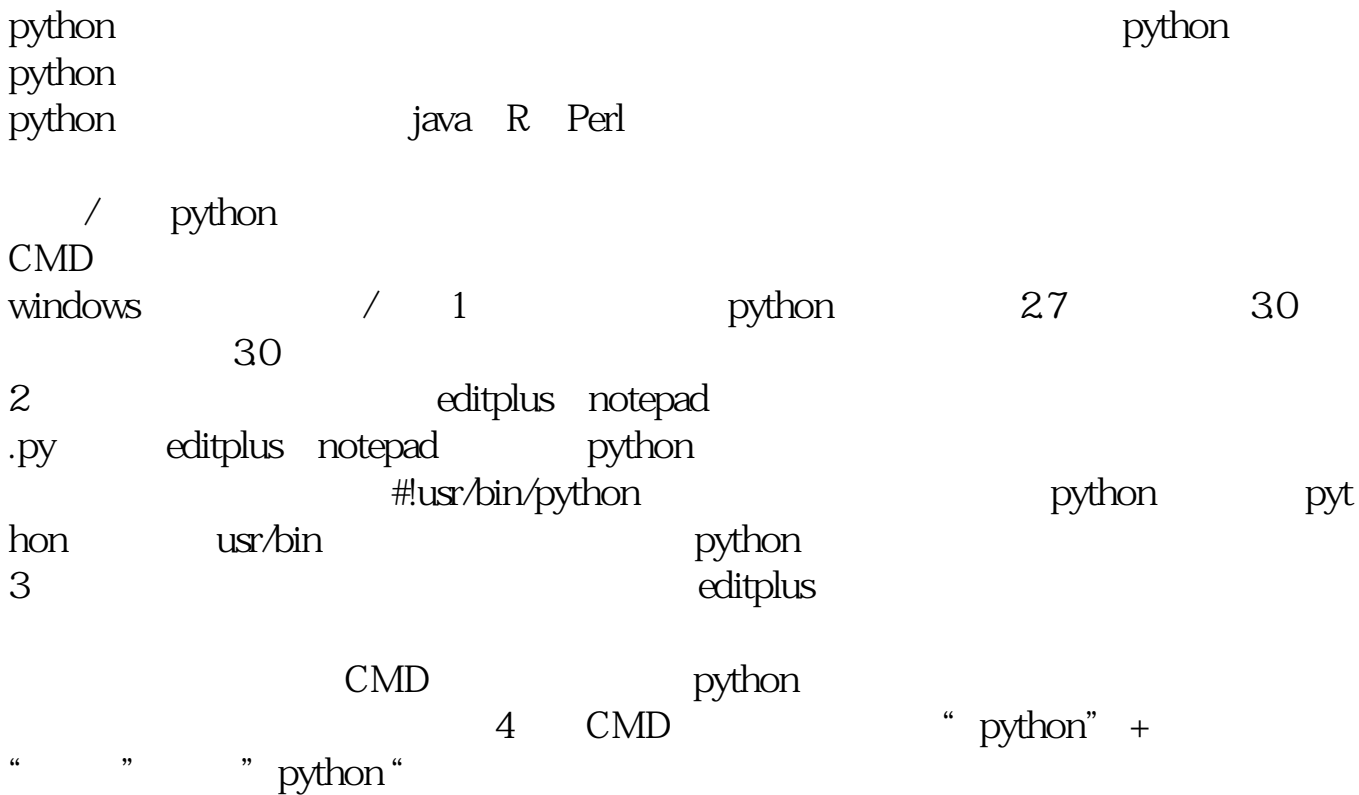

## **Python**

python<br>api python API, api 记得api中有相关的接口,你可以看一下接口的说明。 python

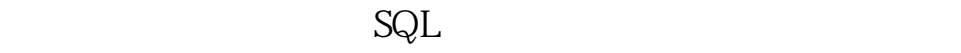

 $KPI$ , we can also define the contract of  $\mathbb{R}$ . The contract of  $\mathbb{R}$  is a contract of  $\mathbb{R}$ .

 $QL$ 

 $1$  $\mathbb{R}$  , the contract of the contract of the contract of the contract of the contract of the contract of the contract of the contract of the contract of the contract of the contract of the contract of the contract of th

, the contraction of the contraction of the contraction of the contraction of the contraction of the contraction of the contraction of the contraction of the contraction of the contraction of the contraction of the contra

 $2<sub>l</sub>$  $3$ 

 $4<sub>1</sub>$ 

ForeSpider ForeSpider

ForeSpider

 $\qquad$ 

#### **Python**

Python爬虫可以爬取的东西有很多,Python爬虫怎么学?简单的分析下:如果你仔

Python这样的编程语言提供越来越多的优秀工具,让爬虫变得简单、容易上手。

Python Python web Python and the contract of the contract of the contract of the contract of the contract of the contract of the contract of the contract of the contract of the contract of the contract of the contract of the contract of the

a the Python web web web web that the Python web that the series of the series of the series of the series of the series of the series of the series of the series of the series of the series of the series of the series of

因为这个过程中,Python基本语法、库的使用,以及如何查找文档你都非常熟悉了

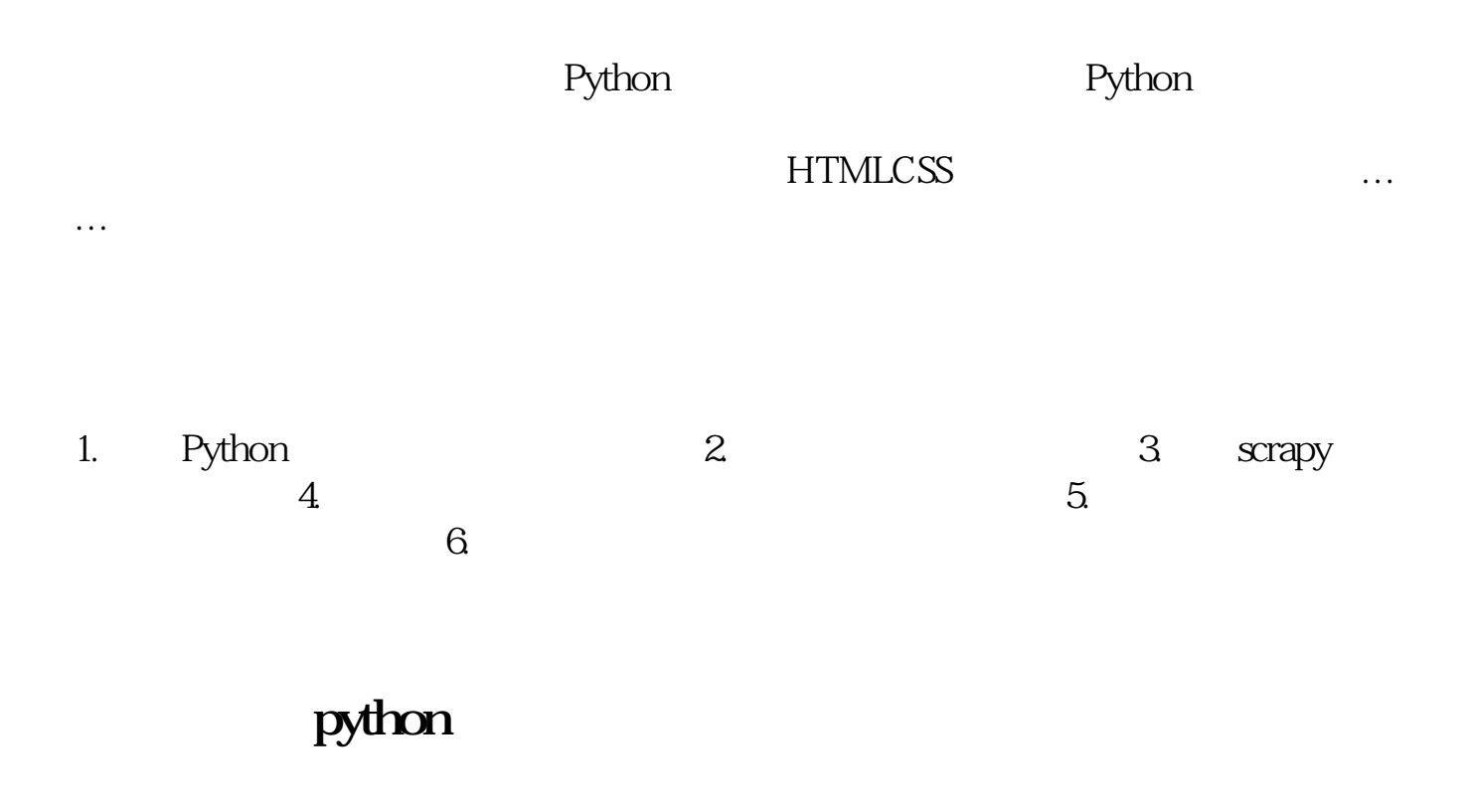

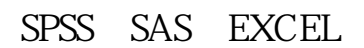

#### python

Python QSTK s\_datapath **QSDATA** 

 $\mathbf{W}\mathbf{D}\mathbf{Z}$ 

5 s\_datapath Python QSTK qstkutil.DataAccess

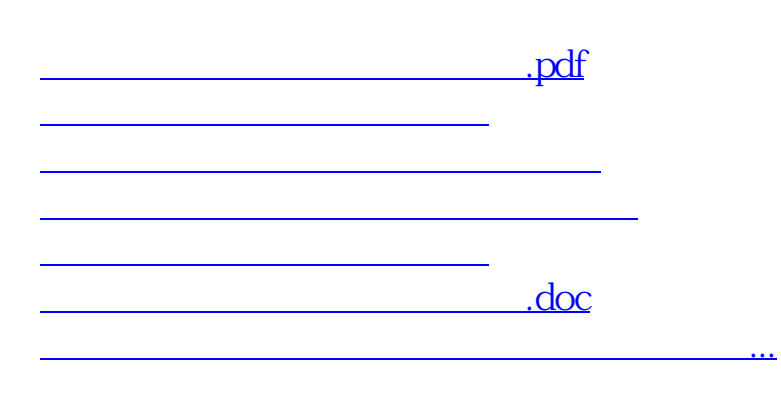

<https://www.gupiaozhishiba.com/read/33081740.html>